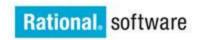

#### IBM Rational Software Development Conference 2006

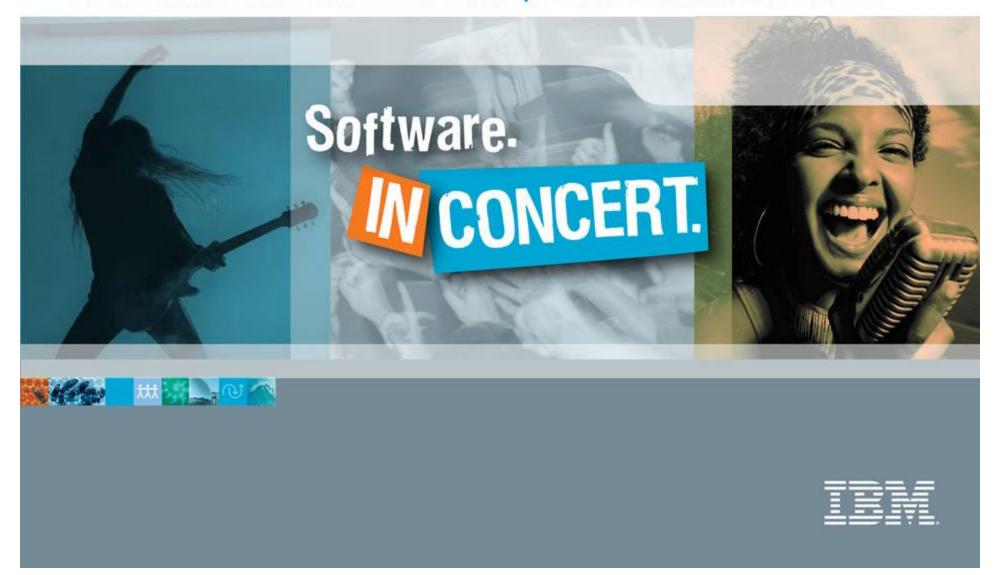

## redecensibineon

Software.

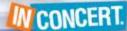

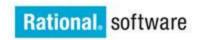

#### IBM Rational Software Development Conference 2006

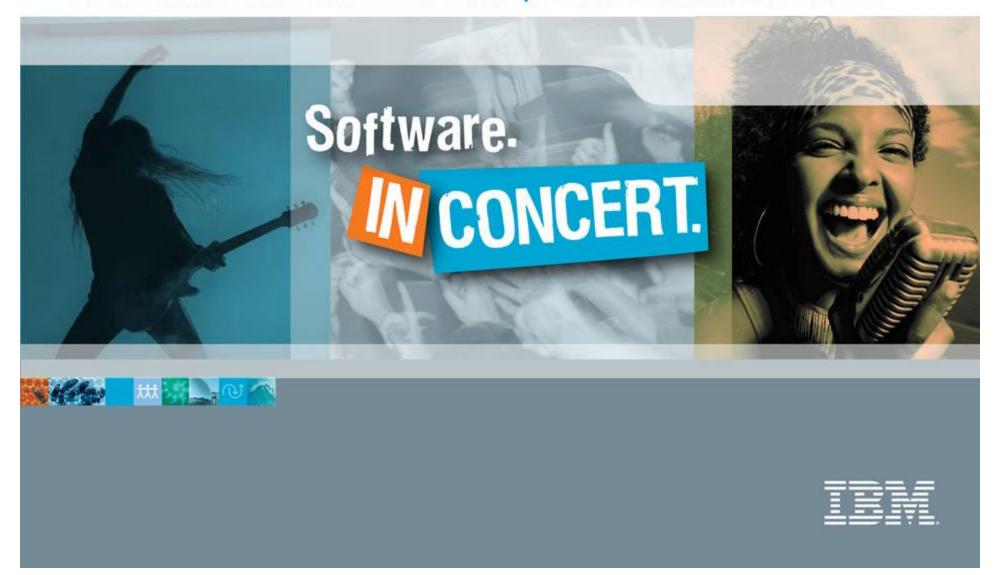

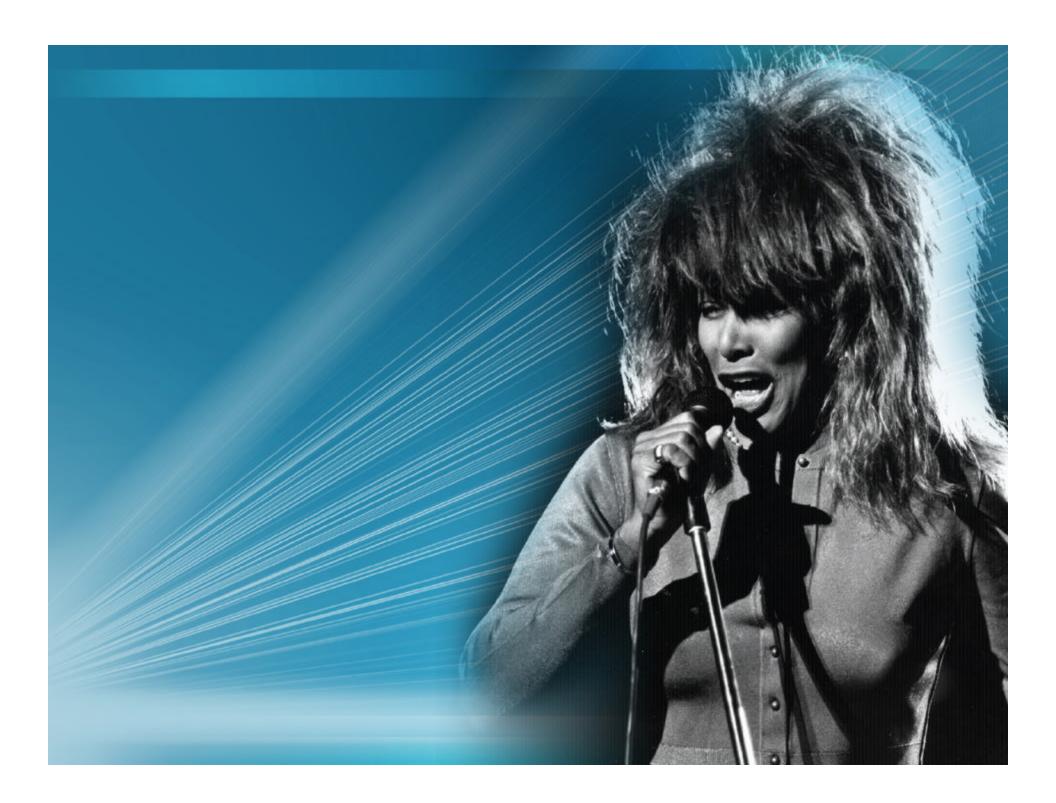

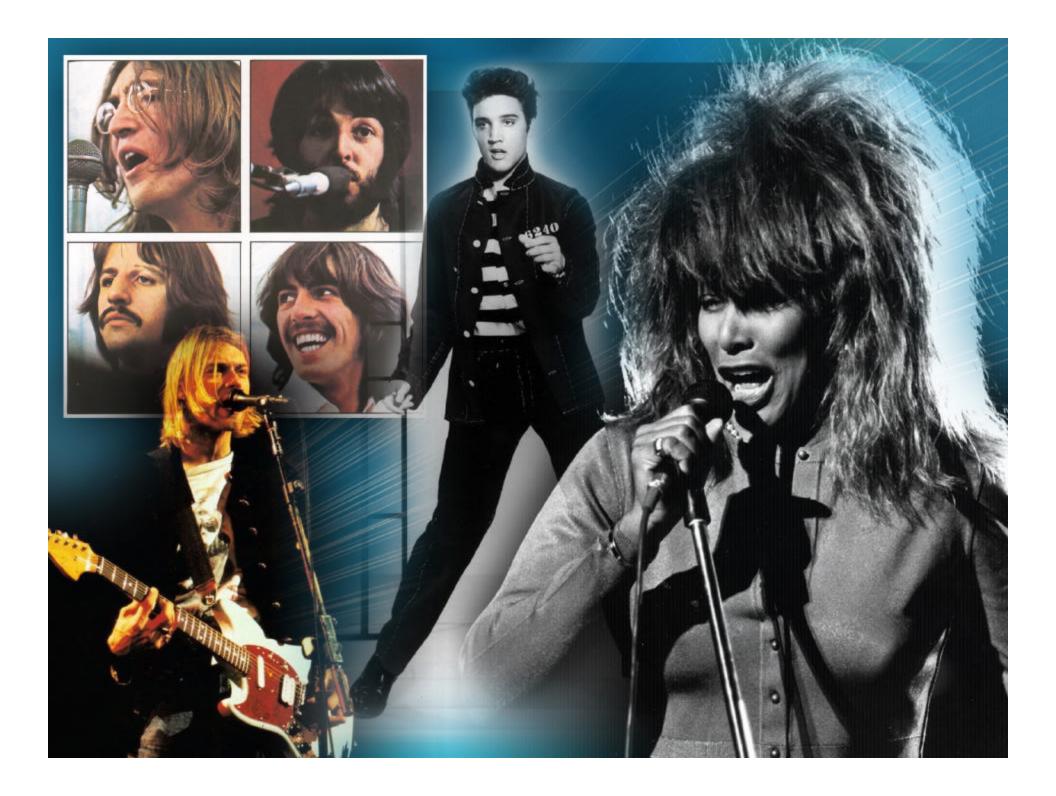

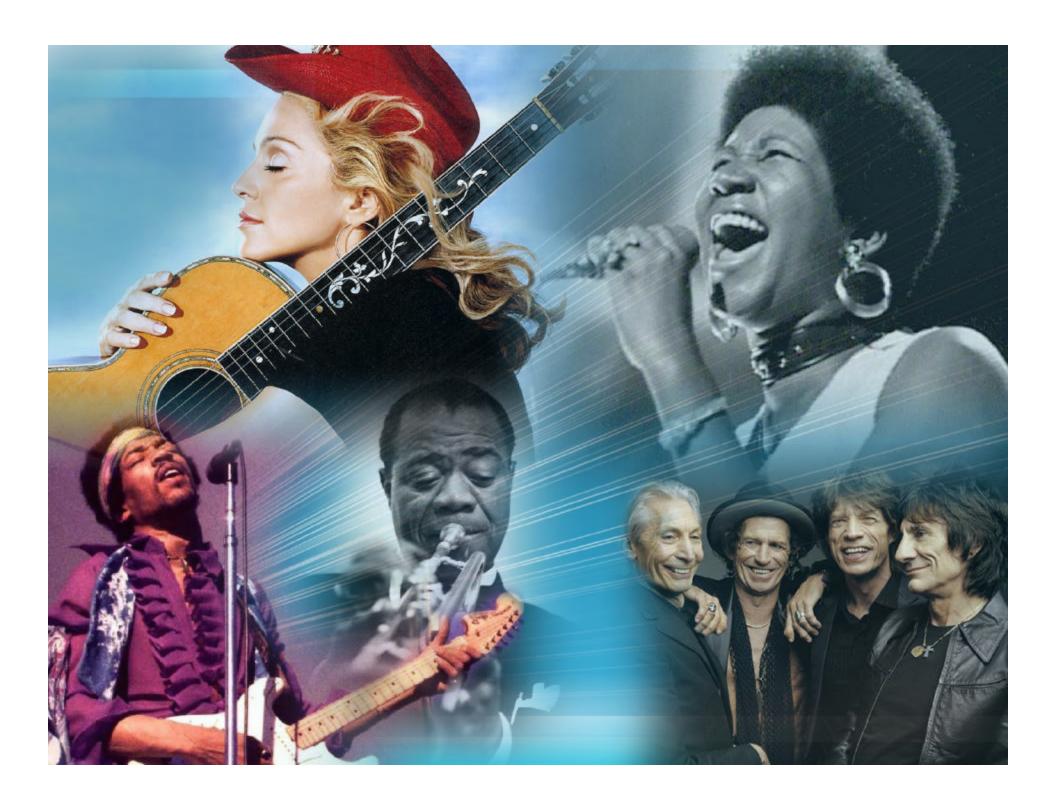

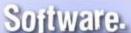

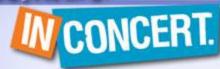

# From Closed to Open Development

Reflections from the Eclipse Trenches

Erich Gamma and John Wiegand IBM Rational software erich\_gamma@ch.ibm.com john\_wiegand@us.ibm.com

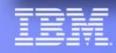

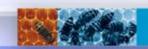

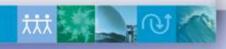

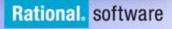

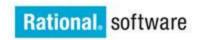

#### IBM Rational Software Development Conference 2006

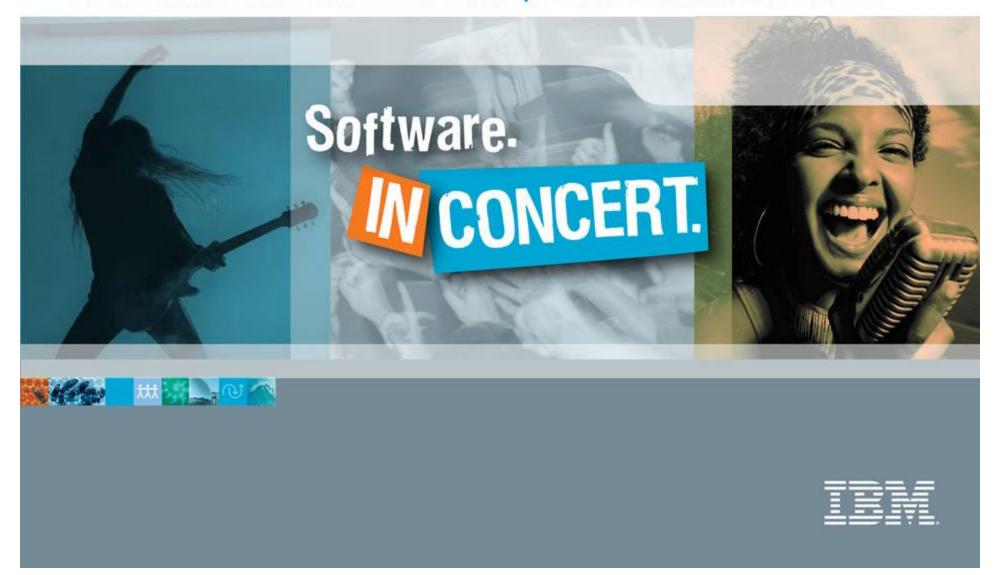

### Agenda

- Closed development
- Transitioning to open development
- Open development
- Lessons learned

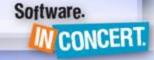

#### Background The Eclipse timeline

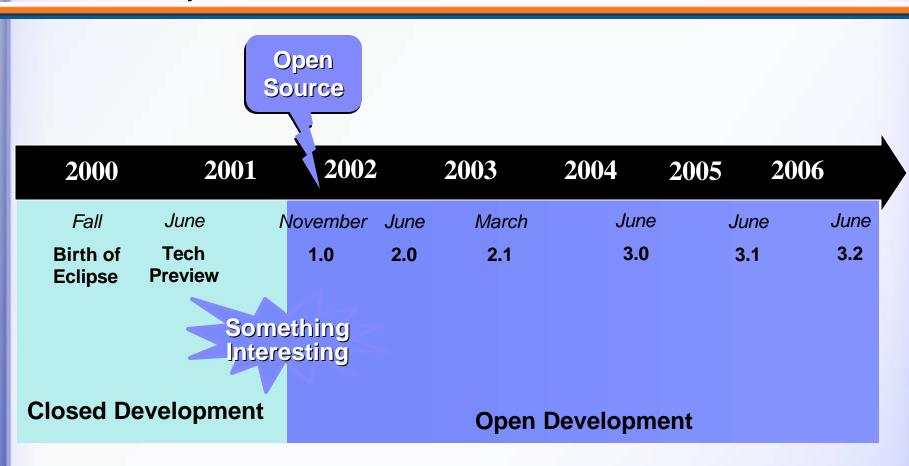

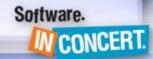

#### Developers all over the world

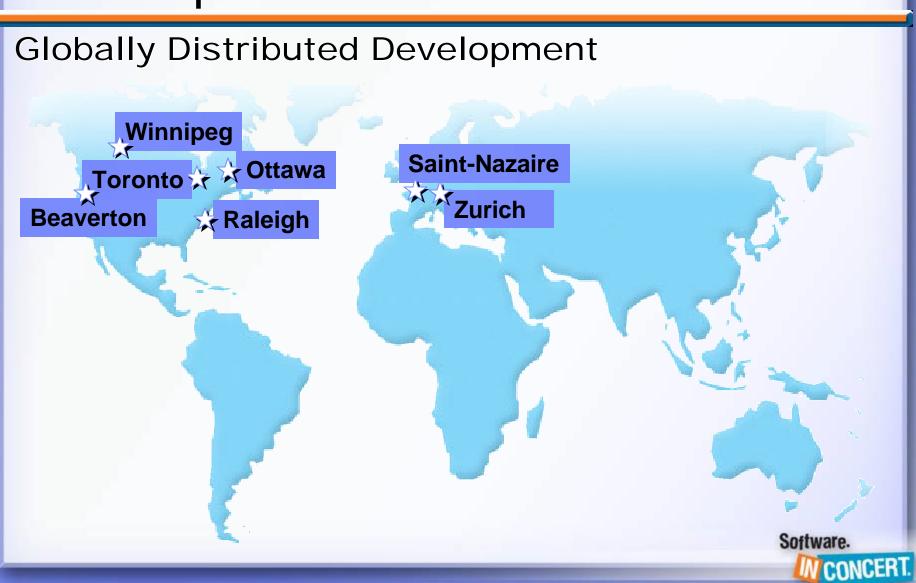

### Closed development

- The Swiss Bank approach to software development
  - If it hasn't shipped it doesn't exist
- Strong firewall between developers and customers
- Shipping matters

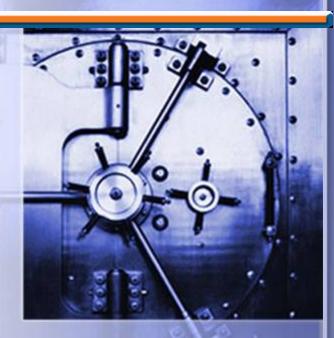

#### Our culture We ship software

- Our objective is to ship software
  - Anything that contributes to this goal, even indirectly, is considered good
  - Anything that does not is bad
- Developer recognition is based on the ability to ship quality software on time
- Our culture: "If you ship, then you may speak."
- Our question: "Did they ever ship anything?"
- Our insult: "Yes, but they never ship anything!"

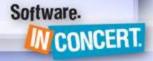

### Shipped...

- **✓ ENVY/Smalltalk**
- ✓ VisualAge for Java
- √ VisualAge for Java, MicroEdition
- ✓ Eclipse

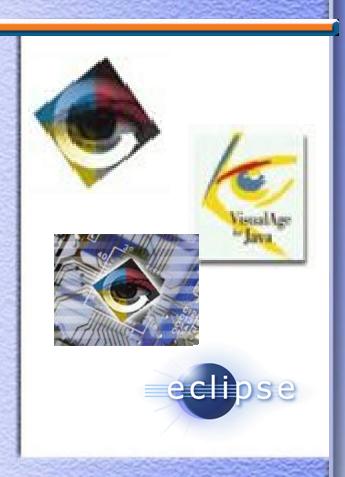

## Transitioning to open development

Project rules defined in the project's charter<sup>1</sup>

- Who may change the source code?
  - Who is responsible for delivering?
  - Who decides about the architecture?
- Public "meritocracy"
  - Only a small number of developers can modify the source code: Committers
  - Peer pressure among committers
    - continuous reviewing
  - Continuous review and feedback by the community

Proven results ⇒ increased responsibility

1http://www.eclipse.org/eclipse/eclipse-charter.html

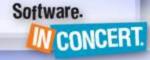

## November 2001 Reaction from the development team

You want us to do what? Why are we doing this again? .w116 / Answer all those dumb questions? Have technica discussions in public? Software. W CONCERT.

## Transitioning to open development Open up

- Learn to become more transparent
  - Provide visibility into the process
  - Takes practice: Continuous learning together
- Invest in delivering community interaction
  - Prime the feedback loop
- Break down the firewall
  - Enable direct interactions between developers and customers

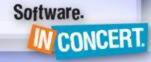

## Open development Having a community is cool!

- Community gives project
- **Project**

Community

- Answer user questions
- Report defects and request features
- Validate technology by extension
- Validate technology in a new configuration
- Submit patches and enhancements
- Project gives community

**Project** 

Community

- Listen to feedback and react
- Demonstrate continuous progress
- Transparent development

Software.

## Open development Interacting with the community

- Where do I start?
  - Project portal
- How can I use the project to do XYZ?
  - Newsgroups
  - A wiki
- What is going on in the project?
  - Mailing lists
- Don't forget face-to-face
  - Code camps: Project developers work with you on your problem
  - Sprints: Developers meet to collaborate on project

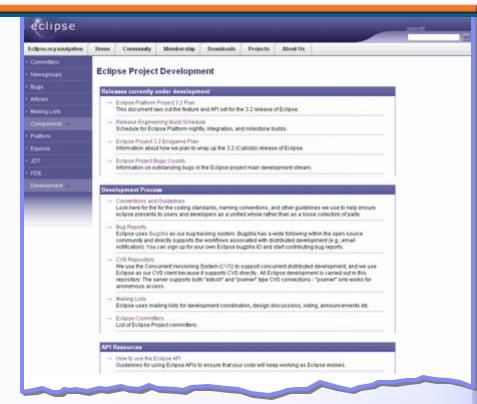

Software.

W CONCERT.

## Open development Shipping to the community

#### Live betas

- Continuous listening
- Continuous feedback
- Continuous improvements
- This requires...
  - A healthy project
  - Quality any time, all the time

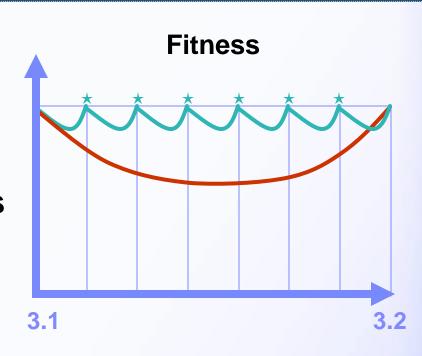

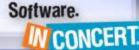

## A community reaching critical mass

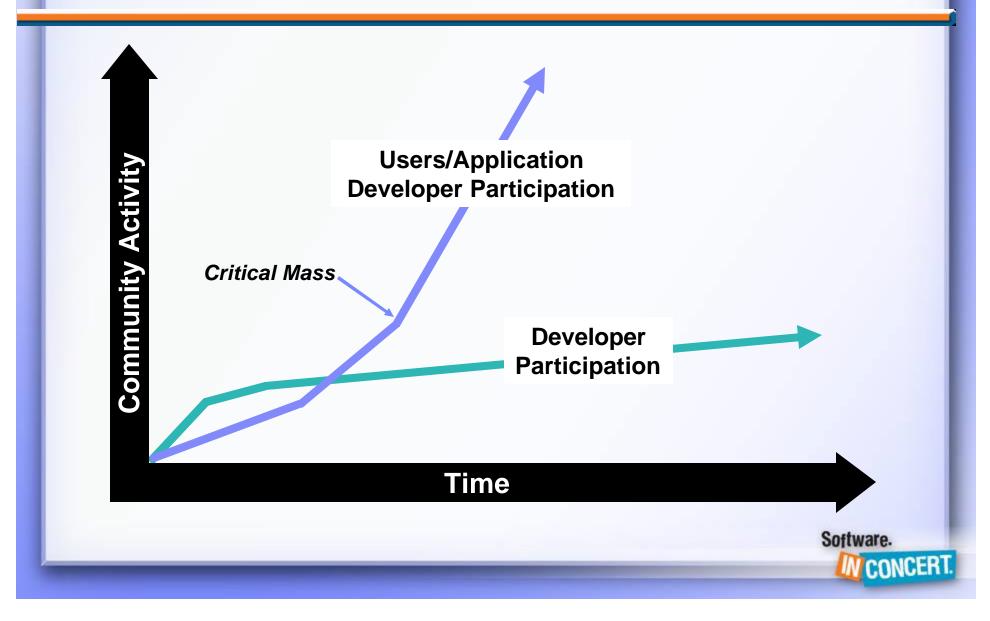

## Open development The Eclipse way: Practices...

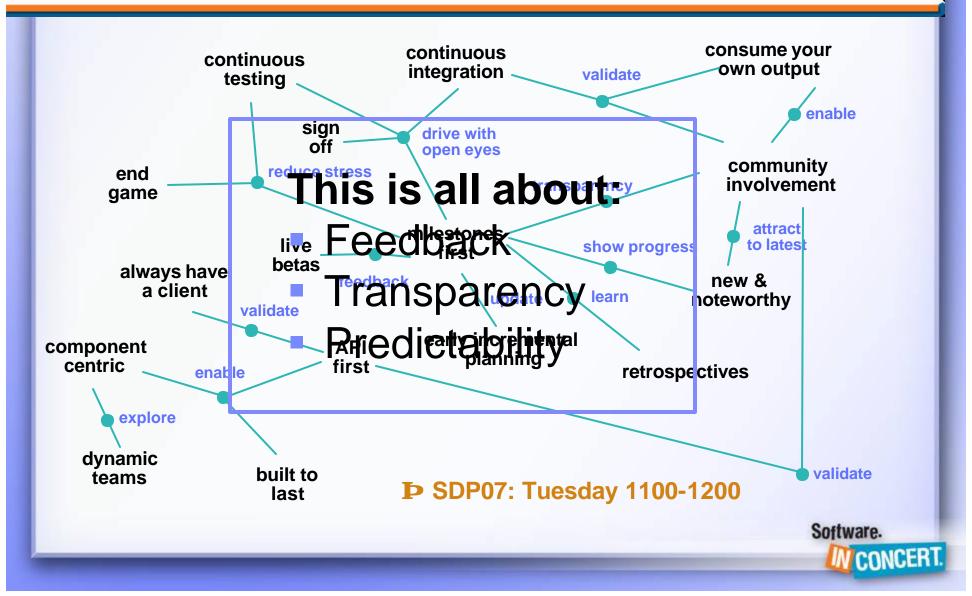

#### Lessons learned

Transparency and predictability enable feedback

- Transparency helps existing development
  - Better understanding of current status
  - Responding to feedback takes time, but pays off
- Use same communication channels inside as outside
  - Helped communication in our globally distributed team

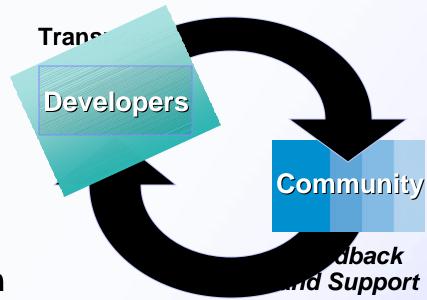

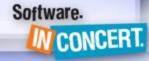

#### Lessons learned The "village effect"

- A large organization can act like a smaller organization
- Development team becomes a face
  - Visible accountability
- Communication flows are visible for all to see
  - Reacting to change – agility

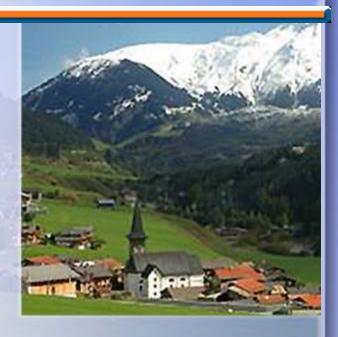

### Summary

- Transparency improves health
  - Make things visible even if unpleasant
  - Encourages feedback
- Ensures we build products our community wants
- We didn't get all this right initially!
  - Continuous improvements
  - Stay aware, adapt, change

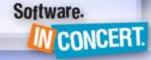

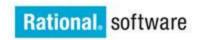

#### IBM Rational Software Development Conference 2006

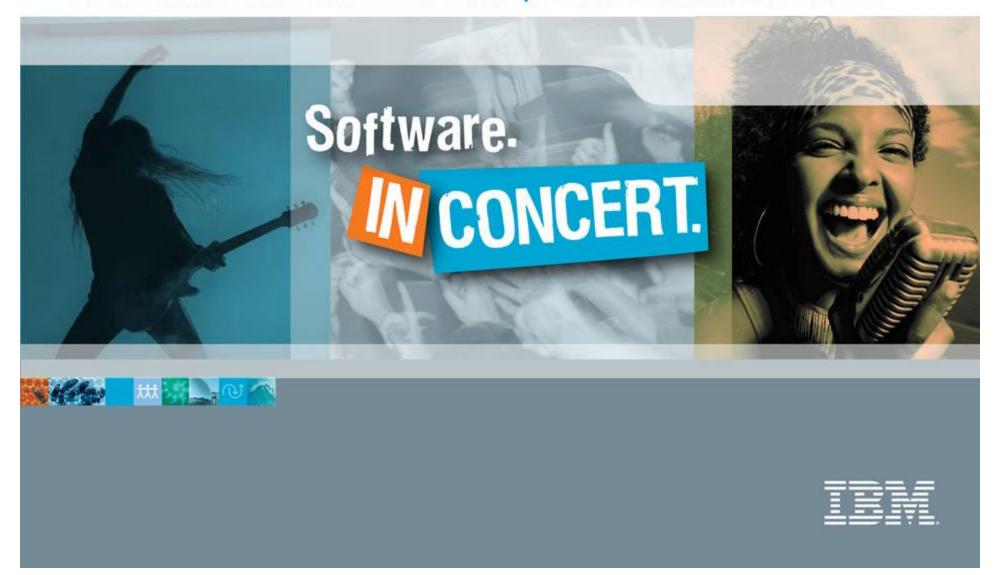

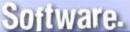

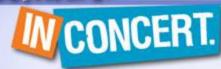

### IBM Rational Roadmap

Dr. Lee R. Nackman Vice President Product Development & Customer Support IBM Rational software Martin Nally Chief Technical Officer Distinguished Engineer IBM Rational software

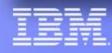

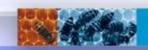

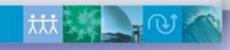

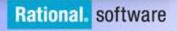

### Agenda

- Innovation in processes and their governance
- Version 7 enhancements in IBM Rational's governance platform
- Looking to the future

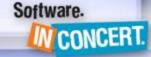

### The genius of open source

- Process
  - **RUP**
  - Agile
  - ...
- Community
  - Driven by the Internet
- Transparency
- Governance

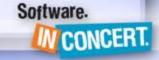

#### Governance defined

- Chains of responsibility, authority and communications to empower people
- Measurement, policy and control mechanisms to enable people to carry out their roles and responsibilities

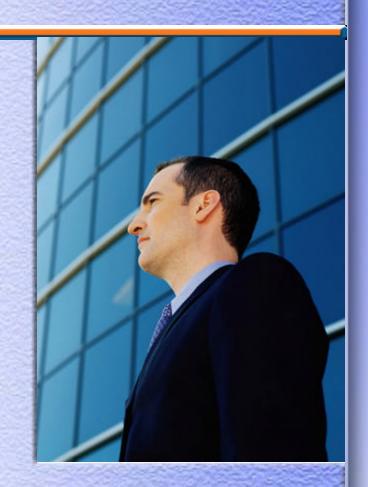

### Apache governance model

#### **Board of Directors**

Governs the Apache Foundation

#### Project Management Committees

- Composed of committers
- Govern the projects

#### Centralized

- Infrastructure and security
- Licensing
- PR and liaison

#### **Principles**

- Meritocracy
- Roles
- Collaborative consensus-based process
- Do-ocracy: Power of those who do

The Apache Software Foundation

http://www.apache.org/

Source: www.apache.org/foundation/how-it-works.html

Software.

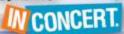

### Eclipse governance model

Starts with concepts from Apache

#### And adds

Vendor (vs. individuals) roles and responsibilities

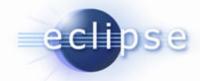

- Executive management organization
- Architecture council
- Planning council
- Requirements council

Source: www.eclipse.org/org/documents

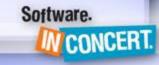

### Effective governance

- Top-down imposed governance fails unless developers benefit too
- Process, governance, and auditing need to be part of the day-to-day activity, not "extra work"
- The keys:
  - Process
  - Automation
  - Information that supports decision making
  - Appropriate mechanisms for real-time guidance

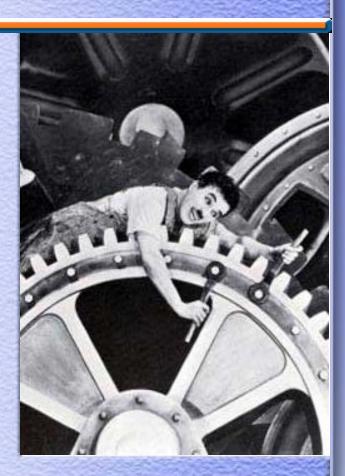

#### Other business drivers

- Strategic alignment
- Geographically distributed development
- Compliance
- Flexibility → Service-oriented architecture

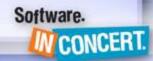

#### IBM Rational's quest Business-Driven Development

Enabling organizations to govern the business process of software and systems development

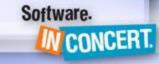

## Grady Booch and Alan Brown 2003

"One of the most intriguing ways that commercial developers of software can become more efficient is to reuse not only software but also best practices from open-source development."

"Ultimately, the purpose of a Collaborative Development Environment (CDE) is to create a frictionless surface for development by eliminating or automating many of the daily activities of the team and by providing mechanisms that encourage creative healthy, and high-bandwidth modes of communication among the project's stakeholders."

Software.

CONCERT

### Governance in the enterprise

- Organizational transformation
  - Documentation of best practices
  - Definition of customized processes
  - Process guidance in tools
  - Mentoring and services
- Managing the portfolio and strategic alignment
  - Starting and stopping projects
  - Allocation of financial and human resources
  - Return on investment
  - Managing risk

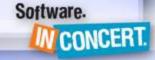

### Governance platform desiderata

- Tools support process automation
  - Including approval processes
- All software project data is managed and linked
  - Business goals and policies
  - Requirements
  - Code, tests and documentation,
  - Defects, build results, test results
  - Deployment packages
- Good analytics and reporting on data

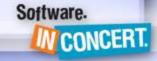

# Agenda

- Innovation in processes and their governance
- Version 7 enhancements in IBM Rational's governance platform
- Looking to the future

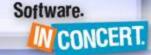

## Challenge

Integrating roles for better governance

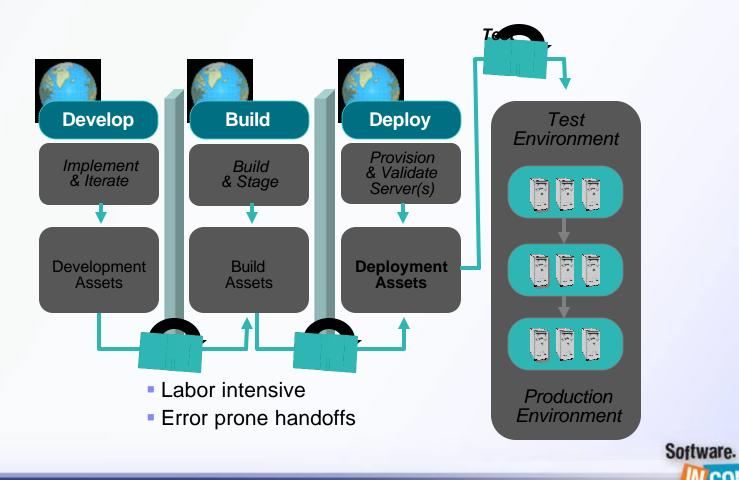

W CONCERT.

# A typi al der yment cycle

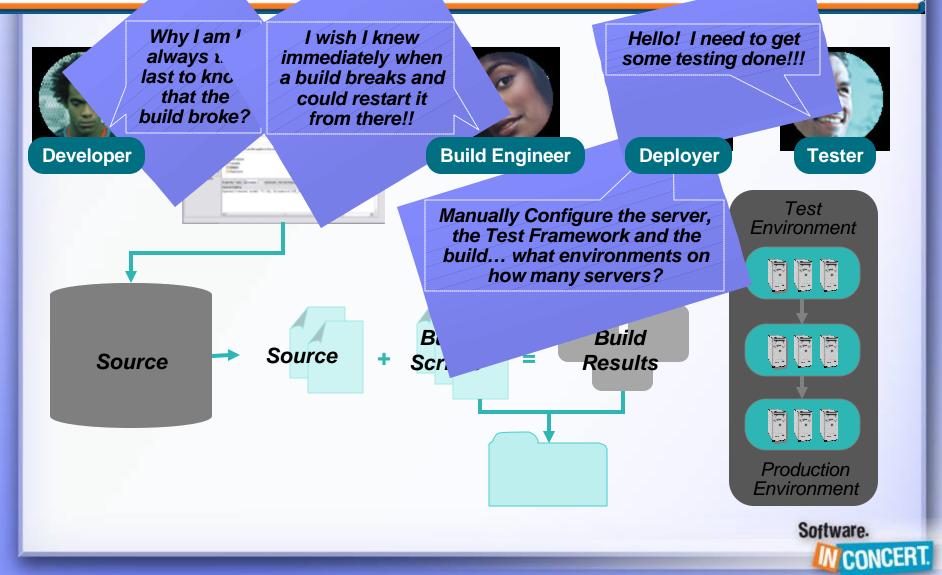

#### Orchestration of the roles

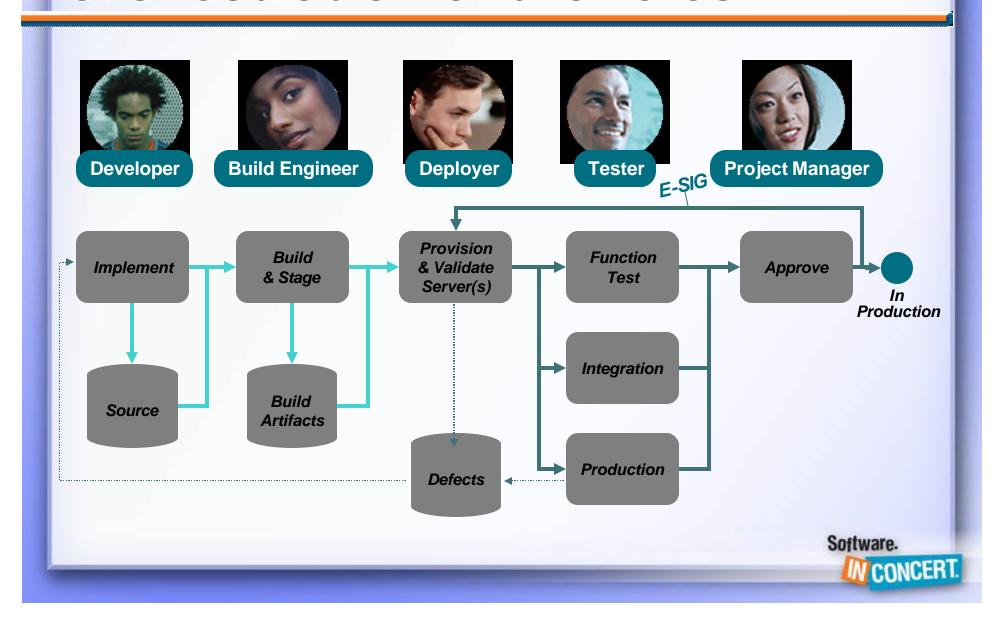

# Traceability among the artifacts

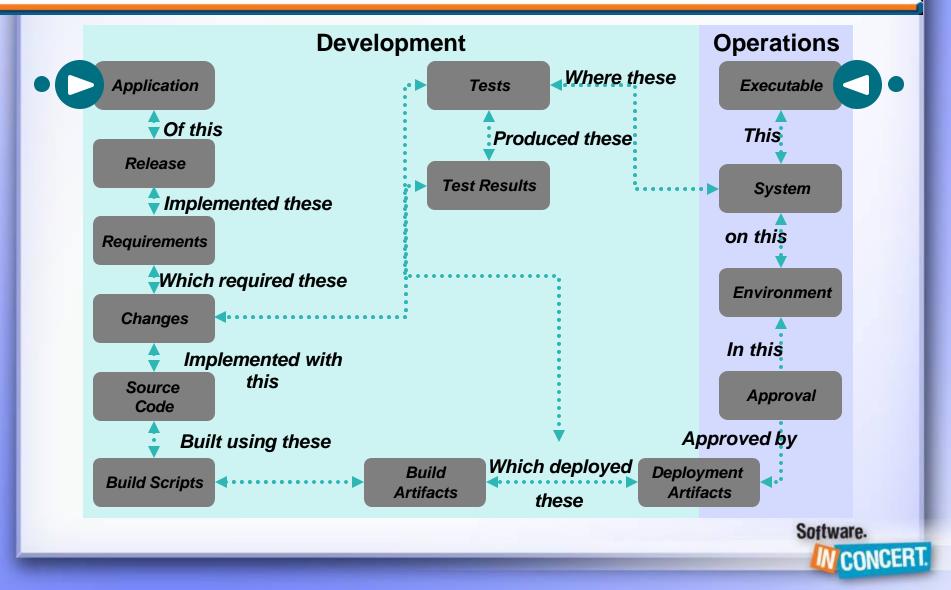

# Version 7: Managing and automating the process

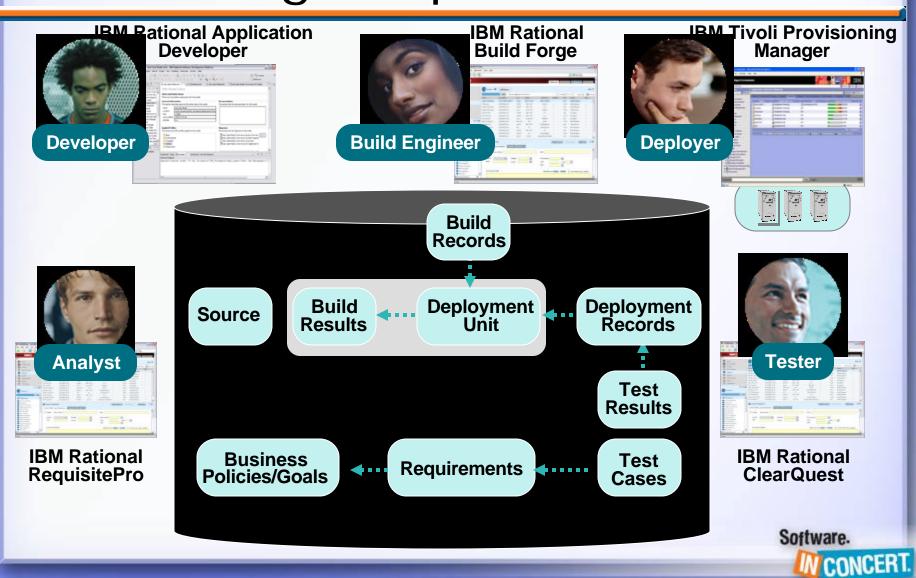

### Challenge Geographic distribution

- Performance over wide-area networks
- Tool deployment costs
- Local language support
- Team communication and visibility

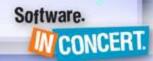

# Version 7 Client improvements

#### IBM Rational ClearCase Remote Client

- Improved scalability
- Enhanced UCM support
- UNIX platform support
- Added translations

#### IBM Rational ClearQuest Web

- Web platform scalability enhancements
- Link between record types
- UCM change set versions

#### IBM Rational RequisitePro Web

- Performance enhancements
- Improved Rational ClearQuest integration
- Usability improvements

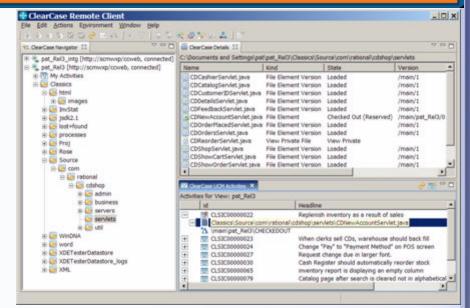

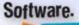

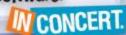

# Version 7 Language support improvements

- ClearQuest supports mixed operating system locales
  - Share common code page regardless of system language
- New Translations
  - Rational ClearQuest client
    - Simplified Chinese
  - Rational ClearCase for Microsoft Visual Studio 2005 and Rational ClearCase Remote Client
    - German, French, Italian, Brazilian Portuguese, Spanish, Japanese, Korean, Simplified and Traditional Chinese

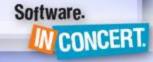

# Version 7 Unified process infrastructure

- Traceability based on Rational ClearQuest
  - Lifecycle workflow
  - Ties together work of multiple roles
  - Provides approval mechanism and audit trail
- Benefits
  - Replication for global support
  - Globalization
  - Scalability to very large teams
  - Single repository

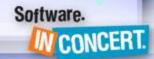

# Version 7 Internal deployments

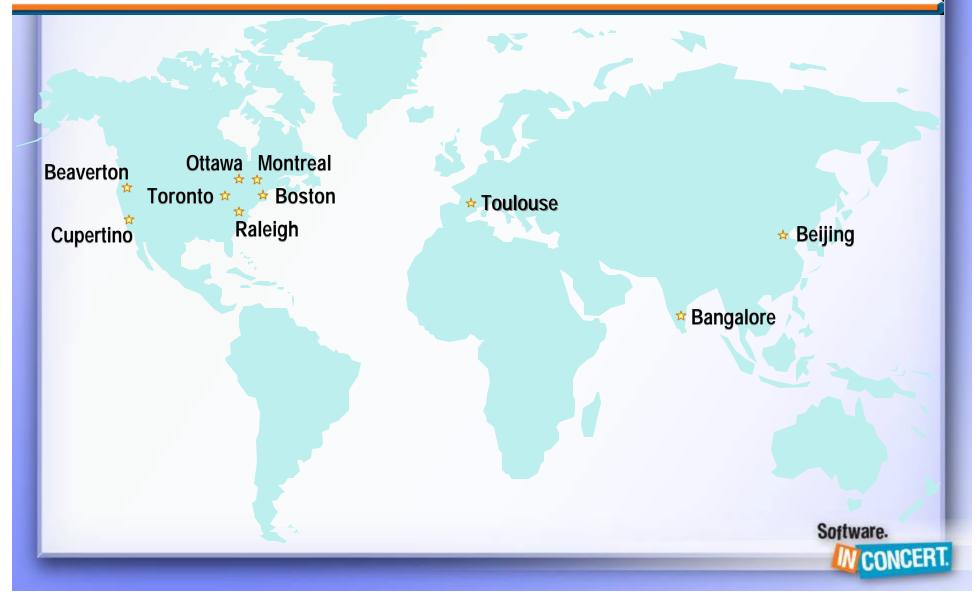

# Version 7 Enhancements in 4Q

#### Design & Construction / Software Quality

- Supports Eclipse 3.2, JDK 5, and latest WebSphere
- Continued improvement in performance and memory usage
- Simplification and usability improvements
- Componentization
  - Flexible install with optional installable features
  - Small, focused component offerings targeted at specific user segments
- Improved product deployment
  - Configurable silent installs and managed updates
- Enhanced MDD support
- SAP support in Rational Functional Tester

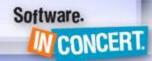

# Version 7 In action

- Track Sessions throughout the week including:
  - CCM02 What's New with IBM Rational ClearQuest
  - ► RA02 What's Happening with IBM Rational RequisitePro
  - CCM03 What's New with IBM Rational ClearCase
  - SQ06 Test Management Live
  - CCM12 Introducing Build and Deployment Tracking
  - SQ03 The Rational Approach to Test Management
- Technical Workshops
  - Build and Deployment Tracking Deep Dive
- Nine Partner Solutions already validated on Version 7
- And More!
  - Solution Center Demos, BOFs, Expo Spotlight Theater

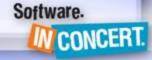

## Agenda

- Innovation in processes and their governance
- Version 7 enhancements in IBM Rational's governance platform
- Looking to the future

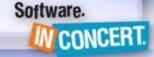

# Version 8 Themes

- Further improvements in lifecycle management
- Working in a distributed environment
  - WAN performance
  - Web client functional parity (RPM, ReqPro, CQ)
  - Improved web server infrastructure
- Security
- Consumability
- Total cost of ownership

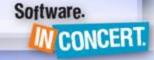

#### Jazz

#### Next generation governance platform

- New architectural approach driven by
  - Simplicity from consistency across the lifecycle
  - Improved productivity, communication and collaboration
  - Lower total cost of ownership
  - Scalable consumability
    - From small teams to large enterprise
  - Focus on highly distributed individuals and teams

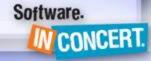

## Jazz scope

A project team platform for:

- Artifact and data storage, linkage, tracing, searching, reporting
- Process automation, definition, and guidance
- Build integration
- Project health
- Requirements
- Test
- Project planning

Hosts project practitioner tools for:

- Analyst
- Architect
- Developer
- Tester
- Deployer

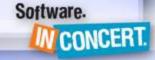

# Jazz platform mega-layer cake

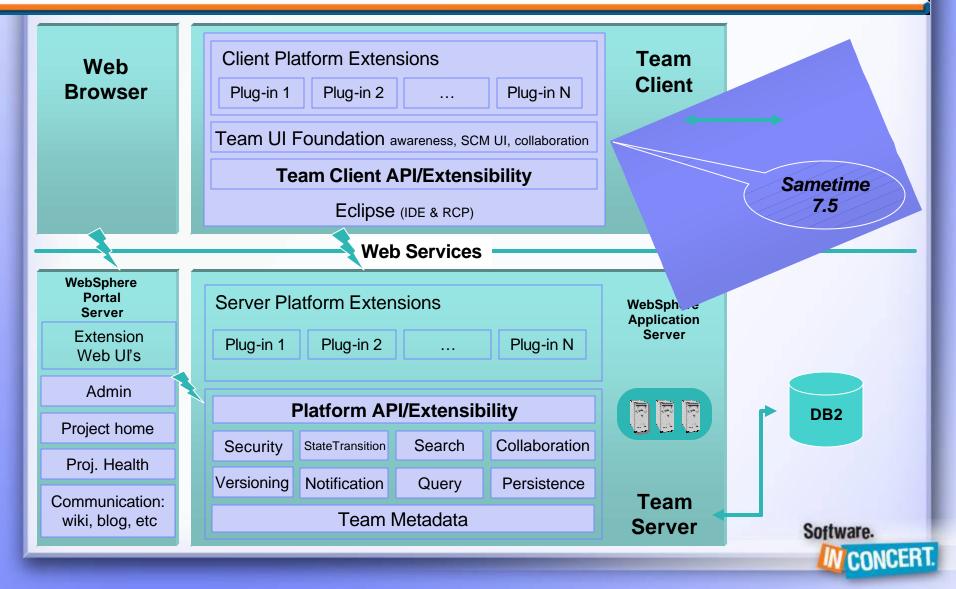

# The Jazz ecosystem

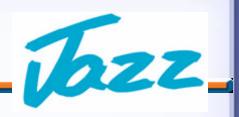

#### **IBM Rational Partner Products**

IBM Rational Jazz-based Products

Open Commercial Software Development

Other Jazz-based Tools and Frameworks

Jazz Core Infrastructure
Open Source

**Eclipse And Other Open Technologies** 

Ajax, J2EE, Tomcat<sup>1</sup>, Derby<sup>1</sup>, Web Services, ...

<sup>1</sup>High-end scalability through WebSphere, DB2, and other commercial high performance application server and database technologies.

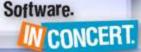

## Open commercial development

#### **Rational Jazz-based Products**

Open Commercial Software Development

**Open Commercial** 

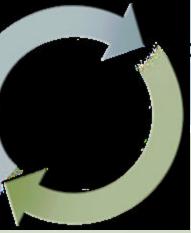

**Open-Source** 

Creating, maintaining, and enhancing innovative commercial software through an open transparent process that allows customers to participate directly in the development process

Creating, maintaining, and enhancing software through open, *collaborative* communities driving evolution of *standards* and *common components* 

**Mutually Complementary and Transparent** 

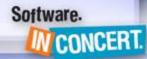

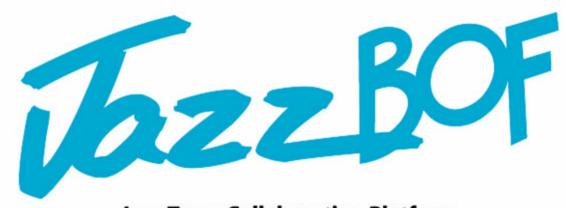

Jazz Team Collaboration Platform

Technology Demo and Reception

Erich Gamma, John Wiegand and Team IBM Rational

Tuesday, June 6, 2006 7:30 - 8:30 pm Southern Hemisphere III, Walt Disney World Swan and Dolphin Resort

Refreshments will be served

Everyone Welcome!

Software.

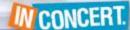

## Summary

- Good governance
  - Creates business advantage,
  - Empowers and enable practitioners
- Process and governance should become part of the organization's culture and day-to-day work
  - A key enabler is process automation and information integrated into productivity tools
- We're investing for both evolution and revolution

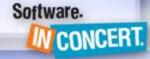

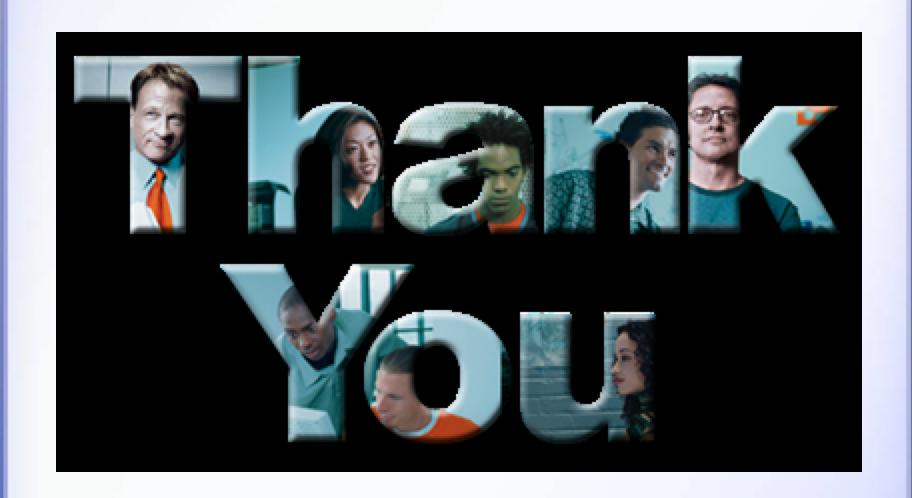

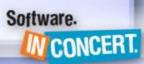

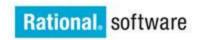

#### IBM Rational Software Development Conference 2006

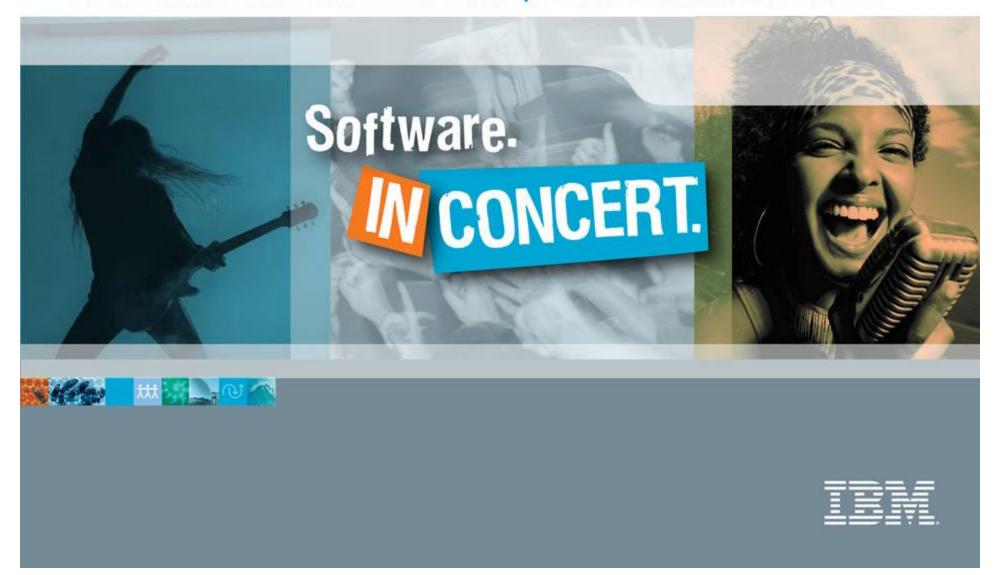

#### Panel Discussion

- Lee Nackman, Vice President Product Development and Customer Support, IBM Rational software
- Martin Nally, Chief Technical Officer, Distinguished Engineer, IBM Rational software
- Erich Gamma, Rational Distinguished Engineer
- John Wiegand, Rational Distinguished Engineer
- Elizabeth Friday, Vice President Customer Support
- Bill Philbin, Vice President Engineering, Rational Software, IBM Software Group

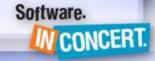

Open source makes my management nervous because of IP concerns – how do I reassure them without spiking their coffee with Valium?

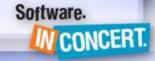

# Where did the name Eclipse come from?

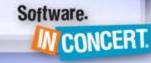

Has anyone given any thought to providing the Rational customer base some of the regression test suites for the products?

This would allow my group to spend less time regression testing our machines after every OS patch, product update, etc.

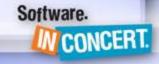

# Will IBM be more open about bugs and RFE's like open source and Eclipse?

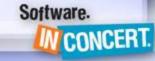

Where are the 2006 pins?

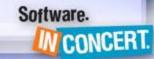

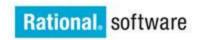

#### IBM Rational Software Development Conference 2006

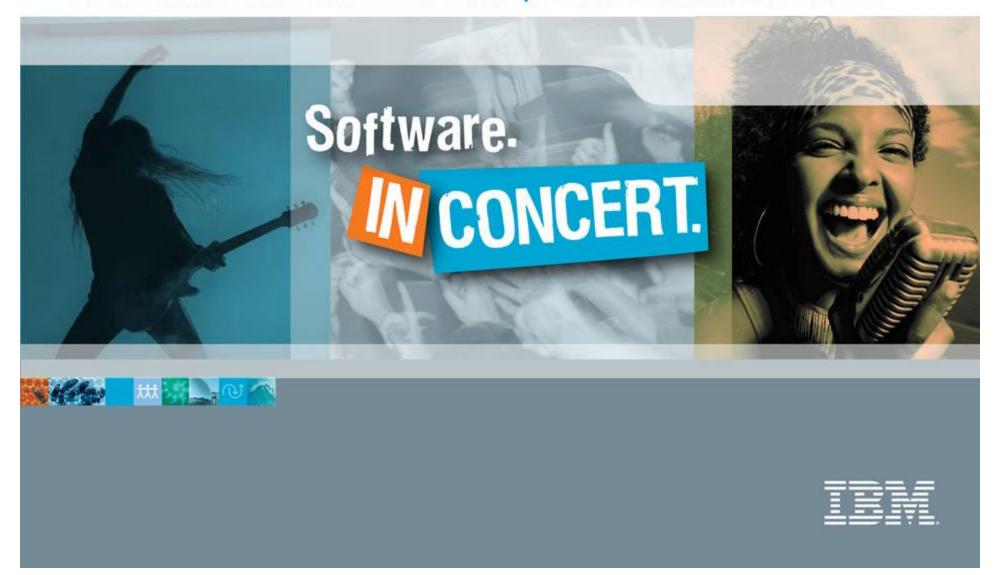

### Today

More Breakout Sessions

Hands-on Workshops

Meet the Innovator and Birds-of-a-Feather Sessions

Lunch (seating by Product Interest)

12:00 p.m. – 1:30 p.m.

Sponsored by WIND RIVER

Exhibit Hall & IBM Solution Center, Reception

4:30 p.m. - 8:00 p.m.

Sponsored by IBM® Rational® Build Forge

**Spotlight Theater Presentations** 

Ready for Rational Pavilion

Great China Hall

#### Don't Forget

**Get your game card stamps for the "In Concert." Giveaway** 

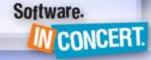

### Tomorrow

Guest Speaker Benjamin Zander

8:00 a.m. - 9:30 a.m.

The Art of Possibility.

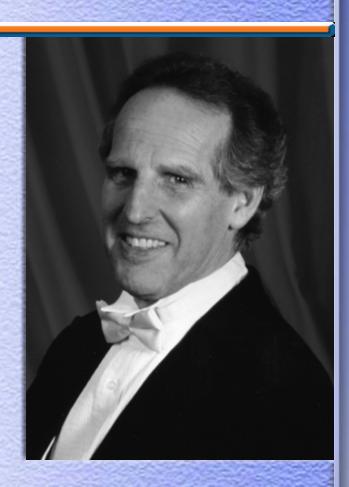

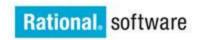

#### IBM Rational Software Development Conference 2006

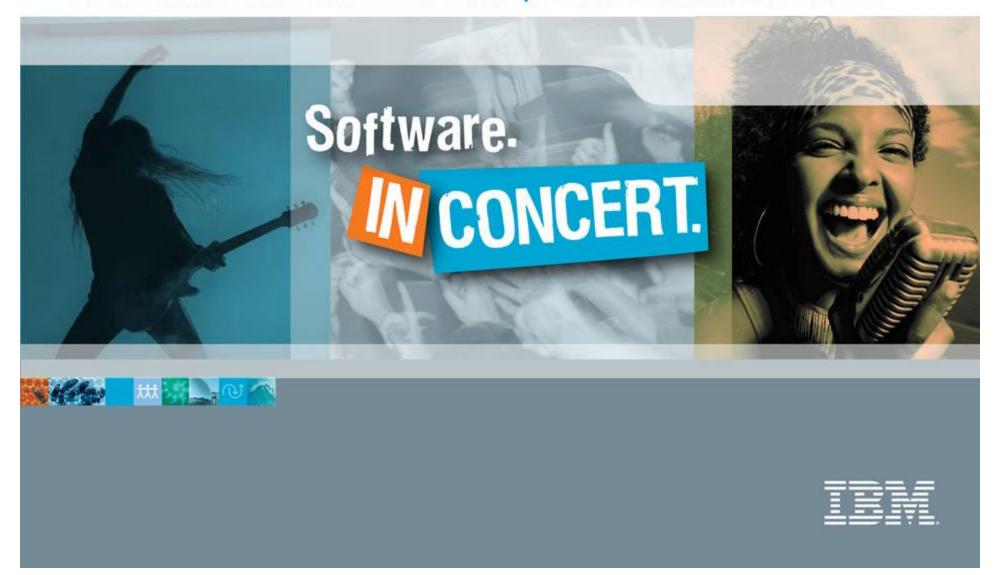